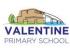

# ENTINE Knowledge Organiser: AUTUMN 2

# **Year 5 Computing:** Journalists

| Vocabulary             | Meaning                                                                                                    |
|------------------------|----------------------------------------------------------------------------------------------------|
| journalism             | profession of writing for newspapers, magazines or news<br>websites or preparing news to be broadcast      |
| research               | carefully study/learn about something in order to find out information about it                            |
| keywords               | a special or important word to look for when you are searching for information on the internet             |
| resources              | a place where information is stored online and can be used to help or support a point or an argument       |
| mind map               | a way of organising thoughts and ideas about a topic                                                       |
| key points             | the main or most persuasive points that are important to your research or the point you are making         |
| specific<br>vocabulary | words that are used for a particular subject or purpose that help identify that subject                    |
| reliable               | something that you can trust to be good and accurate, meaning it is something you can trust to be truthful |
| article                | a piece of writing included with other pieces of writing in a newspaper                                    |
| reference              | mentioning where you have got your information from so that somebody else can see it                       |
| verify                 | make sure something is accurate by checking and proving it                                                 |
| font                   | a particular style of writing that you can use which makes all the letters follow a certain pattern        |
| insert                 | to add, fit, place or push something into something else                                                   |
| crop                   | cropping is the removal of unwanted outer areas of an image to give attention to the subject of the image  |

## Key knowledge - coding

Direct speech - describes when something is being repeated exactly as it was — usually in between a pair of inverted commas

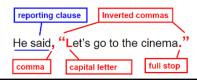

Indirect speech - instead of expressing someone's comments or speech by directly repeating them, it involves reporting or describing what was said

| DIRECT SPEECH           | INDIRECT SPEECH         |
|-------------------------|-------------------------|
| She said, "I can swim." | She said she could swim |
| She said, "I must go."  | She said she had to go. |

### Key knowledge – Format an image

Format an image – crop: sometimes an image may be wasting a lot of space or you might only want part of an image. Once the image is

Before:

in your document, double-click on it and use the side bars to remove what you don't want.

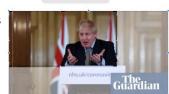

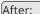

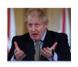

### Key knowledge - Editing

Google will normally notify of a spelling mistake (underlined in red) or where your text doesn't make sense (underlined in blue). If you right click on these colours Google can give you a suggestion for what you can use in order to improve it.

#### Closing of Schools

Since the virus can be <u>sprad</u> quickly through the air and by touch, <u>The is</u> government therefore decided that it would be best to shut all public boildings, including schools, to try and slow down the spread of the pirus. The government has asked people to work from home as best they can and only travel when necessary. Schools however have remained open for a select few children, those children whose parents are key workers.